# C\_TAW12\_750<sup>Q&As</sup>

SAP Certified Development Associate - ABAP with SAP NetWeaver 7.50

## Pass SAP C\_TAW12\_750 Exam with 100% Guarantee

Free Download Real Questions & Answers **PDF** and **VCE** file from:

https://www.leads4pass.com/c\_taw12\_750.html

100% Passing Guarantee 100% Money Back Assurance

Following Questions and Answers are all new published by SAP Official Exam Center

- Instant Download After Purchase
- 100% Money Back Guarantee
- 365 Days Free Update
- 800,000+ Satisfied Customers

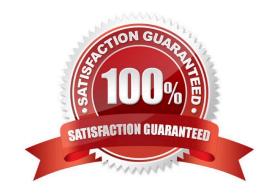

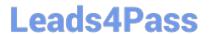

| QUESTION 1                                                                                                 |  |  |  |  |
|----------------------------------------------------------------------------------------------------|--|--|--|--|
| Which property of the InputField UI element must be bound to a context attribute?                          |  |  |  |  |
| A. state                                                                                                   |  |  |  |  |
| B. enable                                                                                                  |  |  |  |  |
| C. value                                                                                                   |  |  |  |  |
| D. visible                                                                                                 |  |  |  |  |
| Correct Answer: C                                                                                          |  |  |  |  |
|                                                                                                    |  |  |  |  |
|                                                                                                    |  |  |  |  |
| QUESTION 2                                                                                                 |  |  |  |  |
| A customer has asked that you improve performance for a small table with frequent read accesses.           |  |  |  |  |
| What buffering type do you recommend?                                                                      |  |  |  |  |
| A. Column store                                                                                            |  |  |  |  |
| B. Primary key                                                                                             |  |  |  |  |
| C. Single record                                                                                           |  |  |  |  |
| D. Full table                                                                                              |  |  |  |  |
| Correct Answer: D                                                                                          |  |  |  |  |
|                                                                                                    |  |  |  |  |
| QUESTION 3                                                                                                 |  |  |  |  |
| What type of ABAP Query list would be appropriate if the user wanted to determine the ten top salespeople? |  |  |  |  |
| A. Stistics                                                                                                |  |  |  |  |
| B. Ranked lists                                                                                            |  |  |  |  |
| C. Percenge                                                                                                |  |  |  |  |
| D. Basic lists                                                                                             |  |  |  |  |
| Correct Answer: B                                                                                          |  |  |  |  |
|                                                                                                    |  |  |  |  |

#### **QUESTION 4**

Mark the invalid program text element?

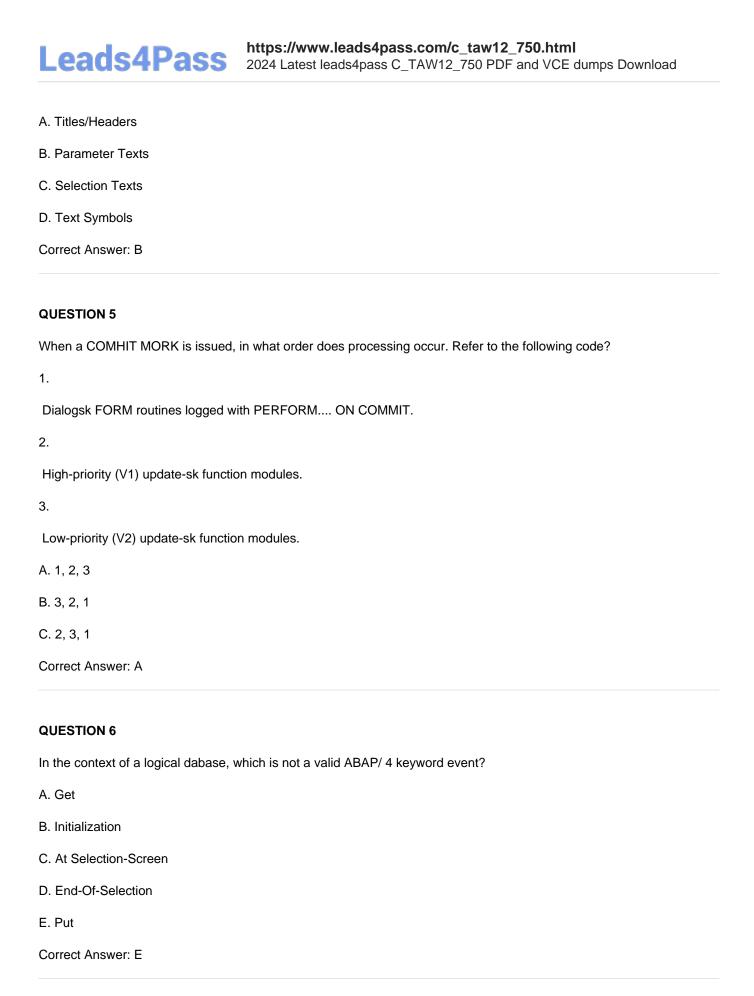

### **QUESTION 7**

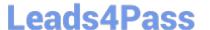

https://www.leads4pass.com/c\_taw12\_750.html 2024 Latest leads4pass C\_TAW12\_750 PDF and VCE dumps Download

| What field is not mandator | y when creating a transaction? |  |
|----------------------------|--------------------------------|--|

- A. Program
- B. Transaction Text
- C. Screen Number
- D. Authorization Object

Correct Answer: D

#### **QUESTION 8**

Program A makes a call to Program B with "Submit Program B and return". How many SAP LUW\\'s are involved?

- A. 3
- B. 2
- C. 0
- D. 1

Correct Answer: B

#### **QUESTION 9**

What is true about flow logic? (More than one answer is correct)

- A. The flow logic is conined in Modules
- B. Dialog Programs do not require a transaction to execute the module pool
- C. Screens are optional in a dialog program.
- D. Transactions are a vehicle to execute dialog programs
- E. update and enqueue techniques are impornt.

Correct Answer: DE

#### **QUESTION 10**

Identify the key word that determines if a CMOD function exit has been provided.

- A. CALL PROGRAM-EXIT
- **B. CALL CUSTOMER-FUNCTION**
- C. CALL USER-EXIT

#### https://www.leads4pass.com/c\_taw12\_750.html

2024 Latest leads4pass C\_TAW12\_750 PDF and VCE dumps Download

### D. CALL CUSTOMER-SUBSCREEN

Correct Answer: B

#### **QUESTION 11**

What is SAP Software Change Registration (SSCR) used for?

- A. To register SAP modifications made by a developer
- B. To register enhancements made by a developer
- C. To register Customizing made by a developer
- D. To register custom developed modifications made by a developer

Correct Answer: A

#### **QUESTION 12**

Which of the following settings can you define for both structures and transparent tables in the ABAP Dictionary? (Choose two.)

- A. Storage type
- B. Size category
- C. Foreign key relationships
- D. Enhancement category

Correct Answer: CD

#### **QUESTION 13**

How many At Exit-command Modules are allowed in the PBO?

- A. 0
- B. 2
- C. Unlimited
- D. 1

Correct Answer: A

## **QUESTION 14**

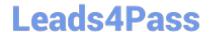

https://www.leads4pass.com/c\_taw12\_750.html 2024 Latest leads4pass C\_TAW12\_750 PDF and VCE dumps Download

Which database objects can you create in the ABAP Dictionary? (Choose two.)

- A. Foreign key relationships
- B. Views
- C. Logical databases
- D. Indexes

Correct Answer: BD

#### **QUESTION 15**

Which of the following dictionary objects gets stored as a runtime object?

- A. bles
- B. All of the answers are correct
- C. Structures
- D. Da Elements
- E. ble Types

Correct Answer: B

C TAW12 750 PDF Dumps C TAW12 750 VCE Dumps

C TAW12 750 Exam **Questions**